## **Data Loads**

The Data Load section of the System Settings deal with data loads of datamodels.

For more information about the data loading process, consult [this chapter](https://support.celonis.de/display/C4E/DM%3A+Loading).

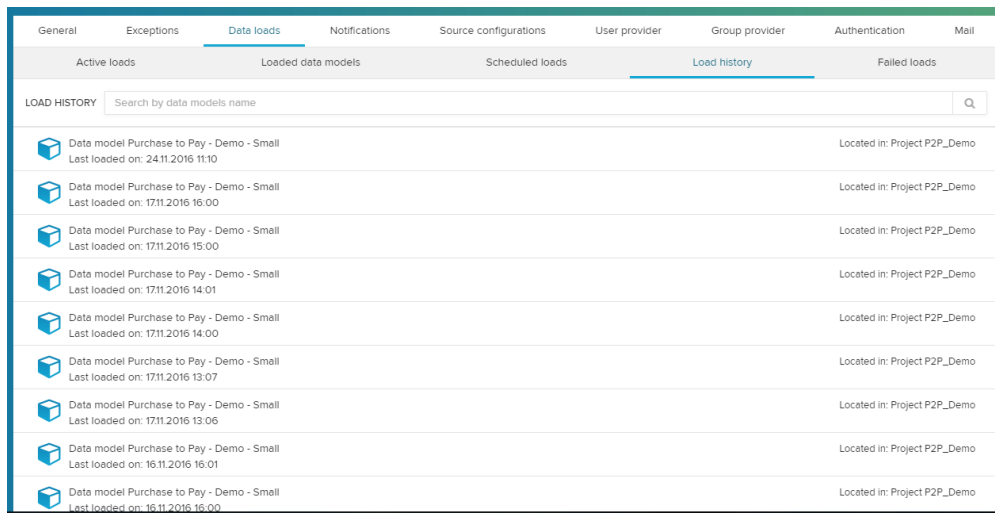

Through the different tabs, you can display **ative loads**, **loaded data models**, **scheduled loads**, **failed loads**, and (as displayed in the screenshot above) the **load history**.

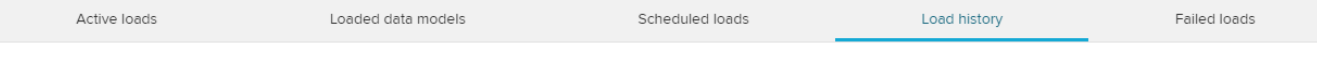

Click on any of the loads to open the [Graphic Editor](https://support.celonis.de/display/C4E/DM%3A+Graphic+Editor) of your datamodel.